Espace pédagogique de l'académie de Poitiers > Économie Gestion en Lycées Professionnels > Enseigner > Ressources au service des enseignements > Les ressources numériques <https://ww2.ac-poitiers.fr/ecogest/spip.php?article1198> - Auteur : Marie-Anne Dupuis

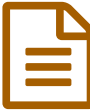

**PDF AID: 30 outils en ligne pour tout faire avecuted avecuted avecuted avecuted avecuted avecuted avecuted avecuted avecuted avecuted avecuted avecuted avecuted avecuted avecuted avecuted avecuted avecuted avecuted avecut** vos pdf

*Descriptif :*

Plus qu'un outil, il s'agit en fait d'une collection de micro outils permettant de réaliser plusieurs actions avec vos fichiers.

**[PDF](http://www.pdfaid.com/)** AID<sup> $\mathbb{Z}$  : 30 outils en ligne pour tout faire avec vos pdf</sup>

Plus qu'un outil, il s'agit en fait d'une collection de micro outils [permettant](http://www.ticeman.fr/lecoutelas/?p=3407) de réaliser plusieurs actions **avec vos fichiers.**

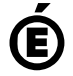

 **Académie de Poitiers** Avertissement : ce document est la reprise au format pdf d'un article proposé sur l'espace pédagogique de l'académie de Poitiers. Il ne peut en aucun cas être proposé au téléchargement ou à la consultation depuis un autre site.